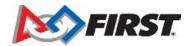

| Block Category                                                         | Blocks                                                                                       |
|------------------------------------------------------------------------|----------------------------------------------------------------------------------------------|
| Hat Block - used to start<br>a program                                 | when program starts                                                                          |
| Motor Blocks - used to make motors run and get information from motors | A v set speed to 55 %  A v go shortest path v to position 0  A v start motor (" v stop motor |
| Motor block detail                                                     | A run ( for 1) rotations v  / rotations degrees seconds                                      |
| Motor block detail                                                     | A • go shortest path • to position 0  / shortest path clockwise counterclockwise             |

## Motor block detail

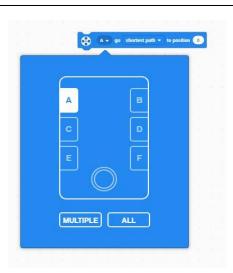

Sensor Blocks- blocks receive information from sensors (color, distance, force, and gyro)

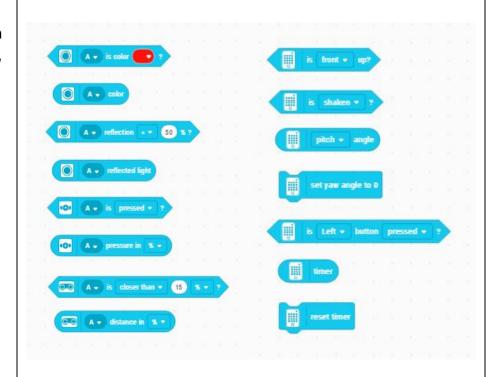

**Sensor Block Detail** 

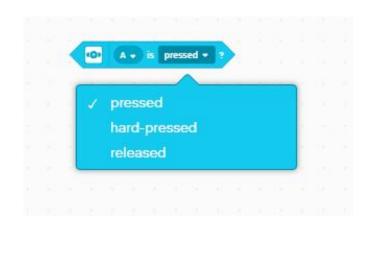

## **Sensor Block Detail** A - is closer than - 15 % - ? farther than **Sensor Block Detail Sensor Block Detail** top right side left side

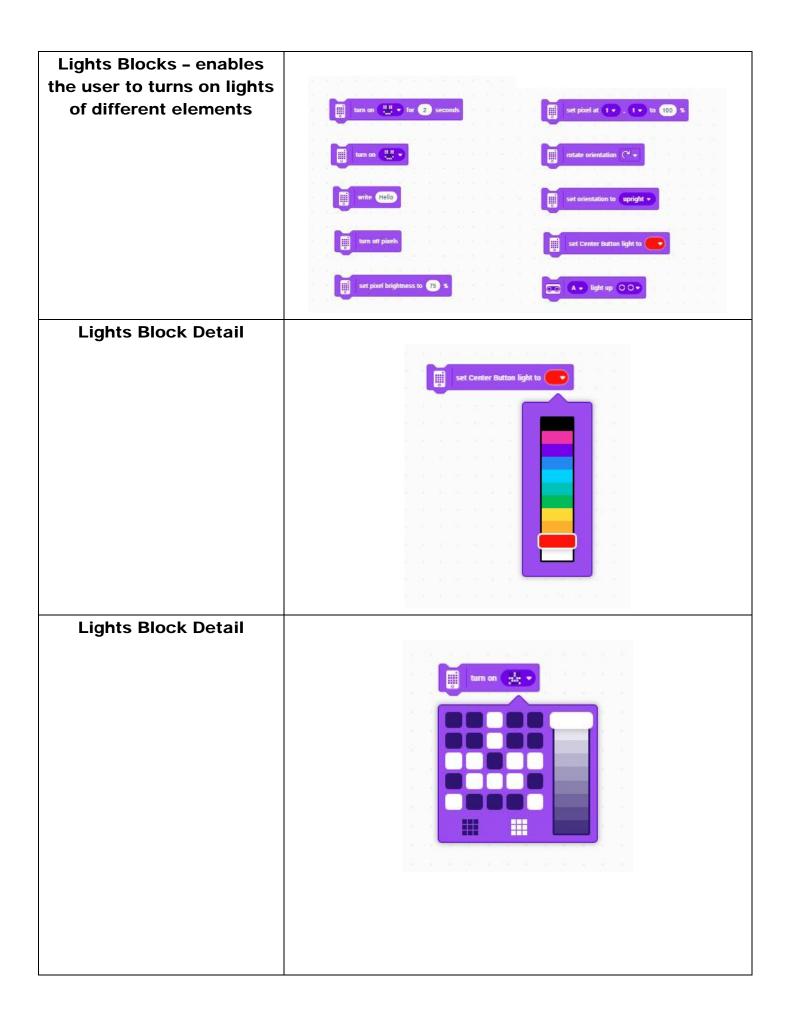

## **Sound Blocks - enables** user to play sounds from device or hub ınd Cat Meow 1 → until don pitch · effect to 100 start playing beep 60 change pitch - effect by 10 **Sound Block Detail** play beep 10 for 0.2 second C (48) C(60) **Sound Block Detail** tart sound Cat Meow 1 + add sound..

Operator Blocks - perform all mathematical operations that can be done using numerical values

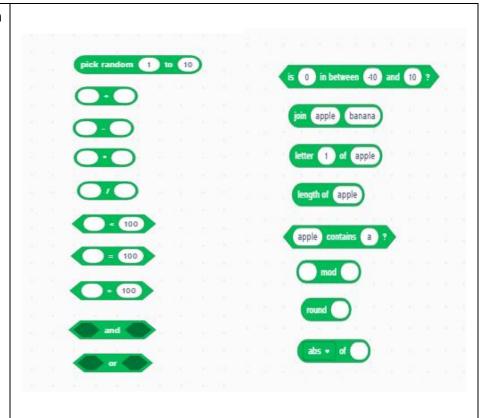

## **Operator Block Detail**

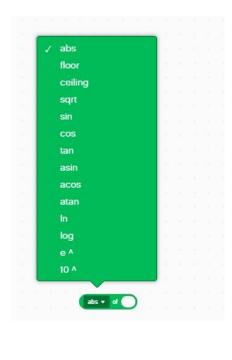

**Event Blocks - comprised** entirely of Hat Blocks necessary to start a programming stack and will be triggered when specified event occurs when closer than - 8 % -**Movement Blocks** enables use to run two motors synchronized move 1 for 10 cm + motion set movement speed to 50 % **Movement Block detail** move straight: 0 for 10 cm straight: 0 (+

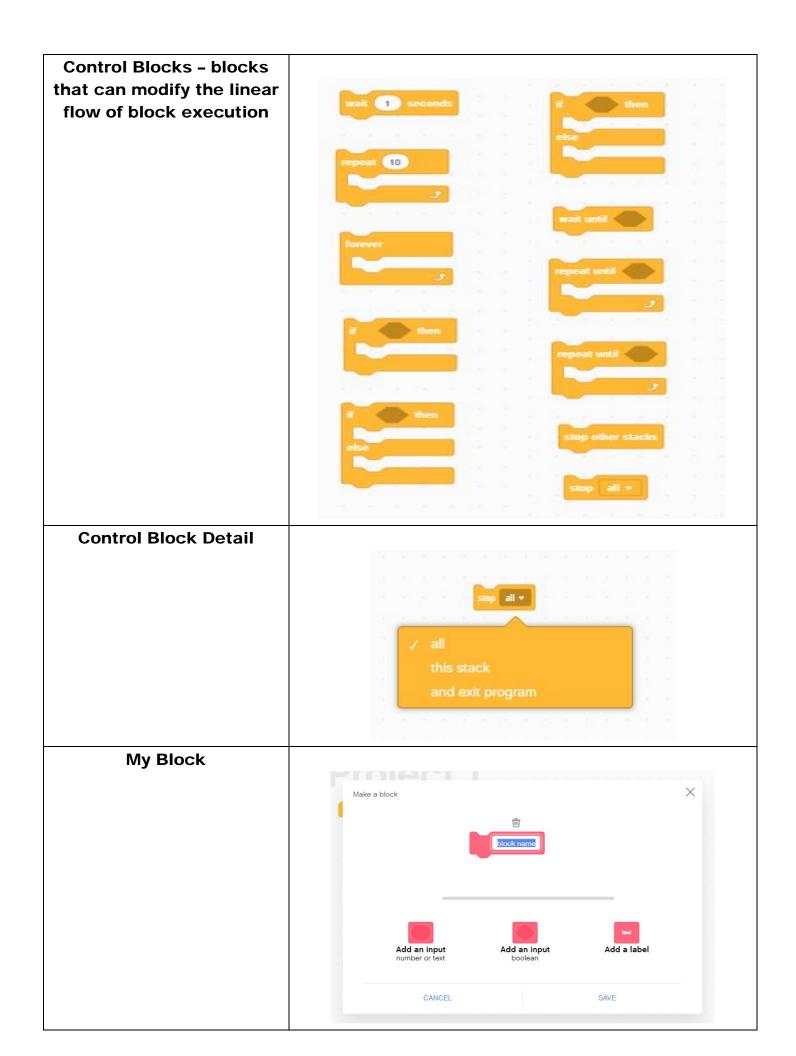

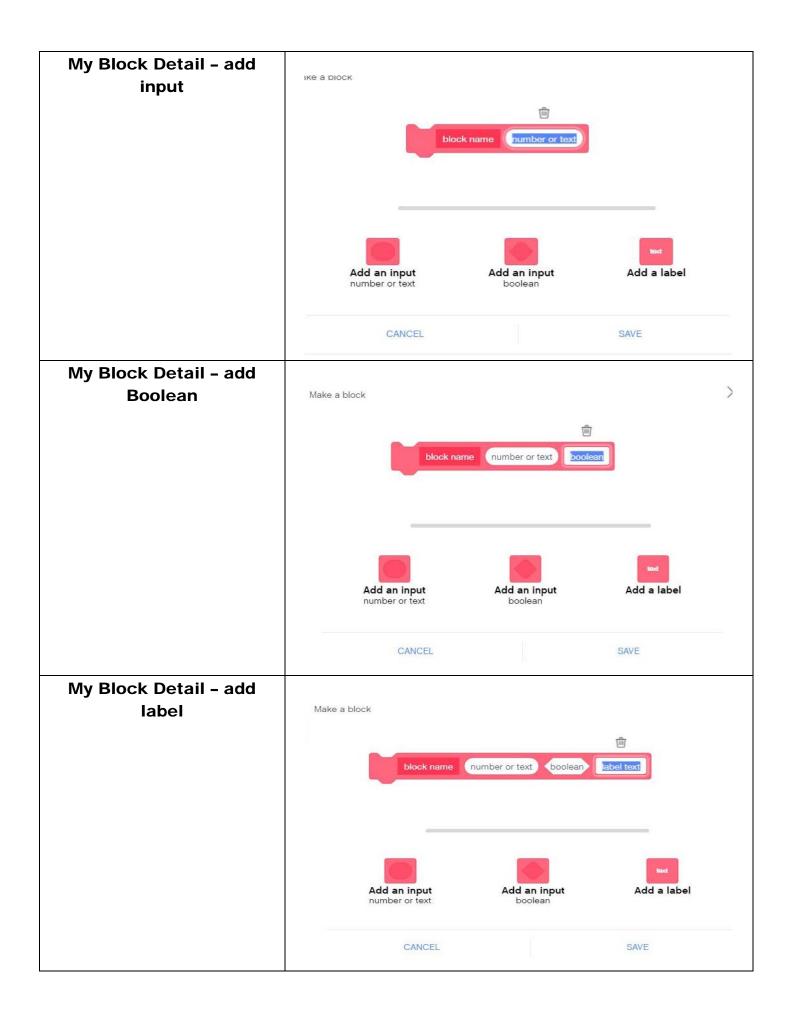